# **Formation en Bioinformatique Plateforme ABiMS 2015**

# Module *Linux avancé*

#### **Objectifs**

Savoir utiliser des commandes linux pour traiter de grosses quantités de données : fichiers volumineux et/ou en grands nombres : recherche, comptage, tri, fusion, …

### **Programme**

- Introduction
- Décrire *(wc, grep)*
- Manipuler des fichiers tabulés *(cut, sort)*
- Rechercher *(grep)*
- Redirection / Pipeline *(stdin, stdout, stderr, >, 2>, &&, |)*
- Recherche avancée : notion d'expression régulière *(egrep)*
- Rechercher/Remplacer haut débit *(tr, sed*
- Manipulation de fichier tabulé mode avancé (*awk*)

#### **Suivant le temps**

- Boucle de traitement sur un ensemble de fichier *(for)*

#### **Public**

Personnel scientifique et technique

**Pré requis** Avoir suivi le module « Linux Initiation » ou maîtriser son programme

#### **Modalités pédagogiques** Cours réalisé en salle TP informatique (IGM ou HDF) Théorie : 20% / Pratique : 80% Un poste de travail par stagiaire

**Durée :** 1 jour

**Intervenants** Gildas Le Corguillé et Gwendoline Andres

**Renseignements** *[christophe.caron@sb-roscoff.fr](mailto:christophe.caron@sb-roscoff.fr)*

Tél: 02 98 29 25 43

# **Pre-inscriptions en ligne**

*http://abims.sb-roscoff.fr/formation*

# **Frais pédagogiques**

*http://abims.sb-roscoff.fr/formation*

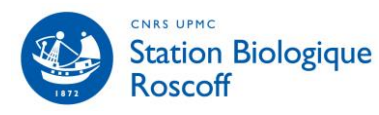

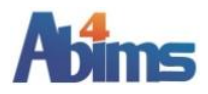